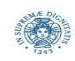

# **Reti e Laboratorio III Modulo Laboratorio III AA. 2023-2024 docente: Laura Ricci**

**[laura.ricci@unipi.it](mailto:laura.ricci@unipi.it)**

## **Correzione Assignment 7 "Dungeon Adventures" 16/11/2023**

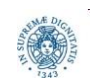

**Dipartimento di Informatica Università degli studi di Pisa**

**"Dungeon Adventures"**

### **ASSIGNMENT 7: DUNGEON ADVENTURES**

- sviluppare un'applicazione client server in cui il server gestisce le partite giocate in un semplice gioco, "Dungeon adventures" basato su una semplice interfaccia Testuale
- ad ogni giocatore viene assegnato, ad inizio del gioco, un livello X di salute e una quantità Y di una pozione, X e Y generati casualmente
- ogni giocatore combatte con un mostro diverso. Anche al mostro assegnato a un giocatore viene associato, all'inizio del gioco un livello Z di salute generato casualmente

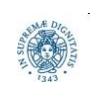

### **ASSIGNMENT 7: DUNGEON ADVENTURES**

il gioco si svolge in round, ad ogni round un giocatore può:

- **combattere con il mostro:** il combattimento si conclude decrementando il livello di salute del mostro e del giocatore. Se LG è il livello di salute attuale del giocatore e MG quello del mostro, tale livello viene decrementato di un valore casuale X, con 0≤X≤LG. Analogamente, per il mostro si genera un valore casuale K, con 0≤K≤MG.
- **bere una parte della pozione:** la salute del giocatore viene incrementata di un valore proporzionale alla quantità di pozione bevuta, che è un valore generato casualmente
- **uscire dal gioco:** In questo caso la partita viene considerata persa per il giocatore

il combattimento si conclude quando il giocatore o il mostro o entrambi hanno un valore di salute pari a 0.

se il giocatore ha vinto o pareggiato, può chiedere di giocare nuovamente, se invece ha perso deve uscire dal gioco.

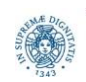

### **ASSIGNMENT 7: DUNGEON ADVENTURES**

sviluppare una applicazione client server che implementi Dungeon adventures

- il server riceve richieste di gioco da parte dei cliente e gestisce ogni connessione in un diverso thread
- ogni thread riceve comandi dal client li esegue. Nel caso del comando "combattere", simula il comportamento del mostro assegnato al client
- dopo aver eseguito ogni comando ne comunica al client l'esito
- comunica al client l'eventuale terminazione del del gioco, insieme con l'esito
- il client si connette con il server
- chiede iterativamente all'utente il comando da eseguire e lo invia al server. I comandi sono i seguenti 1:combatti, 2: bevi pozione, 3: esci del gioco
- attende un messaggio che segnala l'esito del comando
- nel caso di gioco concluso vittoriosamente, chiede all'utente se intende continuare a giocare e lo comunica al server

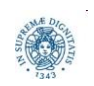

#### **ASSIGNMENT 7: IL SERVER**

```
/**
 * Reti e Laboratorio III - A.A. 2022/2023
 * Dungeon Adventures
 * 
 * Classe Java che rappresenta il server del gioco.
 * 
 * Il server gestisce un pool di thread ed esegue un ciclo nel quale:
 * (1) accetta richieste di connessione da parte dei vari client;
 * (2) per ogni richiesta, attiva un thread Worker per interagire con il client;
 * 
 */
public class Server { 
    public static final String configFile = "server.properties"; 
     public static int port;
     public static int maxDelay;
    public static final ExecutorService pool = Executors.newCachedThreadPool();
     public static ServerSocket serverSocket;
```
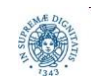

**"Dungeon Adventures"**

### **ASSIGNMENT 7: IL SERVER**

```
public static void main(String[] args) throws Exception { 
        try {
            readConfig();
            serverSocket = new ServerSocket(port);
            Runtime.getRuntime().addShutdownHook(
                 new TerminationHandler(maxDelay, pool, serverSocket)
            );
            System.out.printf("[SERVER] In ascolto sulla porta: %d\n", port);
            while (true) {
                 Socket socket = null;
                 // Accetto le richieste provenienti dai client.
                 try {socket = serverSocket.accept();}
                 catch (SocketException e) {break;}
               pool.execute(new Worker(socket));
 }
        } catch (Exception e) {
            System.err.printf("[SERVER]: %s\n",e.getMessage());
            System.exit(1);
 }
```
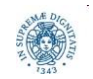

}

**"Dungeon Adventures"**

#### **ASSIGNMENT 7: CONFIGURARE IL SERVER**

```
/**
```
- \* Metodo che legge il file di configurazione del server.
- \* @throws FileNotFoundException se il file non esiste
- \* @throws IOException se si verifica un errore durante la lettura \*/

```
public static void readConfig() throws FileNotFoundException, IOException {
    InputStream input = Server.class.getResourceAsStream(configFile);
     Properties prop = new Properties();
     prop.load(input);
    port = Integer.parseInt(prop.getProperty("port"));
     maxDelay = Integer.parseInt(prop.getProperty("maxDelay"));
     input.close();
```
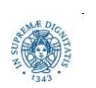

}

#### **ASSIGNMENT 7: CONFIGURARE IL SERVER**

#### #

#File di configurazione del server

#

# Porta di ascolto del server.

port=12000

# Tempo di attesa prima della chiusura del pool di thread.

maxDelay=60000

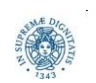

**Dipartimento di Informatica Università degli studi di Pisa**

**"Dungeon Adventures"**

#### **ASSIGNMENT 7: IL WORKER**

```
/**
* 
* Il thread Worker si occupa di interagire con un utente durante le partite.
 * 
* Durante una partita, il thread Worker:
* (1) riceve un comando dall'utente;
* (2) esegue l'azione richiesta;
* (3) comunica al client l'esito dell'operazione e lo stato corrente del gioco.
 * 
* I messaggi di risposta inviati dal Worker sono formati da una singola riga
* con il seguente formato: [stato],[contenuto]\n
 * 
* dove [stato] indica il nuovo stato del gioco dopo l'azione richiesta 
dall'utente
 * e [contenuto] include il testo del messaggio di risposta per il client.
 * 
*/
```
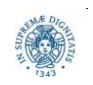

#### **ASSIGNMENT 7: STATI DEL WORKER**

```
/**
 *Reti e laboratorio III - A.A. 2022/2023
 *Dungeon Adventures
 *
 *Tipo enumerato che descrive lo stato di una partita.
 *
 */
public enum Status {
     PLAYING,
     INTERRUPTED,
     WIN,
     LOSE,
     DRAW
}
```
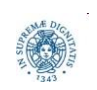

#### **ASSIGNMENT 7: IL WORKER**

```
public class Worker implements Runnable {
    private final int initialHealth = 10000;
    private final int initialPotion = 2000;
     private int playerHealth = initialHealth;
     private int enemyHealth = initialHealth;
     private int potion = initialPotion;
     private Status status = Status.PLAYING;
     private Socket socket;
     private BufferedReader in;
     private PrintWriter out;
```

```
 public Worker(Socket socket) {
     this.socket = socket;
 }
```
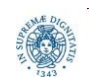

#### **ASSIGNMENT 7: IL WORKER**

```
public void run() {
     try {
        in = new BufferedReader(new InputStreamReader(socket.getInputStream()));
        out = new PrintWriter(socket.getOutputStream(), true);
         while (true) {
             game();
             // Se l'utente ha perso o interrotto la partita, termino.
            if (status == Status.LOSE || status == Status.INTERRUPTED) break;
             // Altrimenti, se ha vinto attendo la sua decisione
            String line = in.readLine().toLowerCase();
            if (line == null || !line.equals("y")) break;
             // Resetto le variabili per iniziare una nuova partita.
             reset();
         }
         // Chiudo gli stream e la socket.
         in.close(); out.close(); socket.close();
     } catch (Exception e) {
         System.err.printf("[WORKER] Errore: %s\n", e.getMessage()); }
```
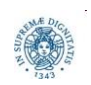

}

**"Dungeon Adventures"**

```
public void game() throws IOException {
     System.out.println("[WORKER] Partita iniziata.");
     while (status == Status.PLAYING) {
         String line = in.readLine();
         line = line.toLowerCase();
```
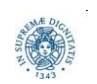

```
switch (line) {
     case "fight":
         fight();
          break; 
     case "drink":
         drink();
          break; 
     case "potion":
         remainingPotion();
          break; 
     case "leave":
         status = Status.INTERRUPTED;
         String message = "Hai perso!";
          out.printf("%s,%s\n", status.name(), message);
          break; 
    default:
         out.printf("%s,Errore: comando non valido.\n", status.name());
         break;
```
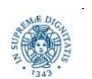

}

**"Dungeon Adventures"**

```
public void fight() {
```

```
int playerDamage = ThreadLocalRandom.current().nextInt(0, playerHealth+1);
int enemyDamage = ThreadLocalRandom.current().nextInt(0, enemyHealth+1);
 playerHealth -= playerDamage;
 enemyHealth -= enemyDamage;
 String message = null;
if (playerHealth > 0 && enemyHealth == 0) {
     status = Status.WIN;
    message = "Hai vinto! :-)";
     out.printf("%s,%s\n", status.name(), message);
     return;
 }
if (playerHealth == 0 & & enemyHealth > 0) status = Status.LOSE;
    message = "Hai perso! :- (";
     out.printf("%s,%s\n", status.name(), message);
     return;
```
}

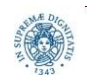

**Dipartimento di Informatica Università degli studi di Pisa**

**"Dungeon Adventures"**

```
if (playerHealth == 0 & & enemyHealth == 0) status = Status.DRAW;
    message = "Pareggio! :- |";
     out.printf("%s,%s\n", status.name(), message);
     return;
 }
out.printf(
"%s,Giocatore: %d\tNemico: %d\n", status.name(), playerHealth, enemyHealth);
```
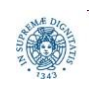

}

```
public void drink() {
    int quantity = ThreadLocalRandom.current().nextInt(0, potion+1);
     potion -= quantity;
     playerHealth += quantity;
    out.printf(
    "%s,Giocatore: %d\tNemico: %d\n", status.name(), playerHealth, enemyHealth);
}
public void remainingPotion() {
     out.printf("%s,Pozione rimanente: %d\n", status.name(), potion);
}
public void reset() {
     playerHealth = enemyHealth = initialHealth;
     potion = initialPotion;
```

```
 status = Status.PLAYING;
```
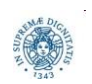

}

```
/*
 * Classe Java che rappresenta il client del gioco.
 * 
 * Il client esegue un ciclo nel quale:
 * (1) legge l'input dell'utente da tastiera;
 * (2) invia il messaggio letto al server;
 * (3) riceve (e interpreta) la risposta del server.
 * 
 * I comandi supportati dal client sono:
 * (1) fight: combatte contro il mostro;
```

```
* (2) drink: beve una certa quantita' di pozione;
```

```
* (3) potion: visualizza la quantita' di pozione rimanente;
```

```
* (4) leave: abbandona la partita corrente.
```
\*/

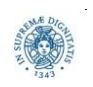

#### **public class** Client {

```
 // Percorso del file di configurazione del client.
public static final String configFile = "client.properties";
 // Variabile globale che rappresenta lo stato corrente.
public static Status status = Status.PLAYING;
 // Nome host e porta del server.
 public static String hostname; // localhost
 public static int port; // 12000
 // Socket e relativi stream di input/output.
private static Scanner scanner = new Scanner(System.in);
 private static Socket socket;
 private static BufferedReader in;
 private static PrintWriter out;
```
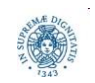

```
public static void main(String[] args) {
     try {
         readConfig();
         socket = new Socket(hostname, port);
        in = new BufferedReader(new InputStreamReader(socket.getInputStream()));
        out = new PrintWriter(socket.getOutputStream(), true);
         while (true) {
             game();
             // Se la partita e' terminata con una sconfitta oppure
             // e' stata interrotta volontariamente dall'utente, esco dal ciclo.
            if (status == Status.LOSE || status == Status.INTERRUPTED) break;
             // Altrimenti chiedo se si vuole effettuare una nuova partita
             // e invio la risposta al server.
             System.out.printf("Nuova partita [y/n]?\n> ");
             String command = scanner.nextLine();
             out.println(command);
```
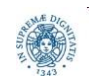

```
if (!command.toLowerCase().equals("y")) break; 
                status = Status.PLAYING;
 }
        }
        catch (Exception e) {
            System.err.printf("Errore: %s\n", e.getMessage());
            System.exit(1);
        }
```
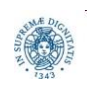

}

```
public static void game() throws IOException {
     System.out.println("Partita iniziata. Inserisci un comando.");
     while (status == Status.PLAYING) {
         System.out.printf("> "); 
         String command = scanner.nextLine(); 
         out.println(command);
         String reply = in.readLine(); 
        String[] parts = reply.split(",");
```
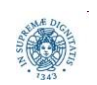

#### **ASSIGNMENT 7: LA MOSSA DEL CLIENT**

```
switch (parts[0]) {
     case "WIN":
          status = Status.WIN;
          break;
     case "LOSE":
          status = Status.LOSE;
          break;
     case "DRAW":
          status = Status.DRAW;
          break;
     case "INTERRUPTED":
          status = Status.INTERRUPTED;
         break;
     default:
         break;
 }
 System.out.println(parts[1]);
```

```
 System.out.println("Partita terminata.");
```
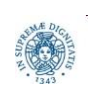

}

}

**Dipartimento di Informatica Università degli studi di Pisa**

**"Dungeon Adventures"**

#### **ASSIGNMENT 7: TERMINAZIONE SERVER**

```
/*
 *Classe che implementa l'handler di terminazione per il server.
 *Questo thread viene avviato al momento della pressione dei tasti CTRL+C.
 *Lo scopo e' quello di far terminare il main del server bloccato sulla accept()
 *in attesa di nuove connessioni e chiudere il pool di thread.
 */
public class TerminationHandler extends Thread {
     private int maxDelay;
     private ExecutorService pool;
     private ServerSocket serverSocket;
    public TerminationHandler(
        int maxDelay, ExecutorService pool, ServerSocket serverSocket) 
    {
         this.maxDelay = maxDelay;
         this.pool = pool;
         this.serverSocket = serverSocket;
     }
```
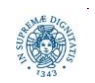

### **ASSIGNMENT 7: TERMINAZIONE SERVER**

```
public void run() {
     // Avvio la procedura di terminazione del server.
     System.out.println("[SERVER] Avvio terminazione...");
     // Chiudo la ServerSocket in modo tale da non accettare piu' nuove richieste.
     try {serverSocket.close();}
     catch (IOException e) {
     System.err.printf("[SERVER] Errore: %s\n", e.getMessage());
     }
     // Faccio terminare il pool di thread.
     pool.shutdown();
     try {
        if (!pool.awaitTermination(maxDelay, TimeUnit.MILLISECONDS)) 
         pool.shutdownNow();
     } 
    catch (InterruptedException e) {pool.shutdownNow();}
         System.out.println("[SERVER] Terminato.");
```
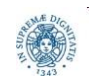

}

**"Dungeon Adventures"**